## **How to identify research gaps and include them in your thesis?**

Before starting an assessment, the first and fundamental thing is to pick the untouched region where no assessment has been done, or little assessment has been done. For conveyance, it is important to have uniqueness or characteristic in your assessment paper. It is a troublesome errand to pick your assessment district.

Professional analysts are especially mindful of districts that need more assessment since they keep on exploring, yet new experts feel that it is incomprehensibly troublesome. To find a decent district for research, finding an opening in now analyzed writing is an extraordinary decision.

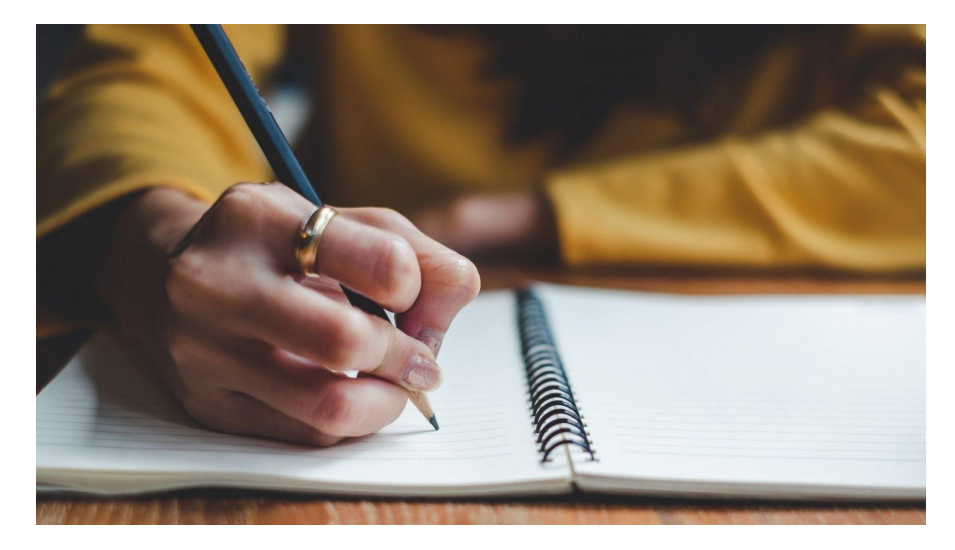

Right when we read some fulfilled or research papers, we typically consider areas that need further assessment to know their trustworthiness and comfort. Regardless, no one values exploiting that locale in their assessment. The opening is the excused area that was not canvassed in the writing.

An opening can be anything, people, test size, area, research method, factors, and so on. The assessment opening is the most frustrating and troublesome step which students face. Many professional substance writers are open who offering their services; it is a fantastic decision to take their help and deal that they write my [essay](https://www.collegeessay.org/). Thusly, you can overcome the hardships and get a non-forged, quality substance paper quickly.

However, the difficulty might be thinking about the way that enough information with respect to the assessment opening isn't given to students. Due to lacking information, students sometimes select off-course or purposeless openings. This issue can be tended to tolerating fitting information and information will be given to students concerning the assessment opening and how they can find it with fundamental hints and cheats.

To see the opening in the writing, your essential step is an irrefutable examination of the writing. An exhaustive excursion for journal articles connected with your vital topic is a fundamental part. Attempt to find spaces between articles that you think can be remembered for future assessment.

It very well may be incredible accepting you're accumulated, however, many articles could be permitted connected with your topic; these articles can be of different methods, for instance, up close and personal, quantitative, or mixed methods. Regardless of the way that finding and taking a gander at a gigantic substance is trying for a fresher, for your straightforwardness, you can take help from an [essay](https://www.sharkpapers.com/) [writer](https://www.sharkpapers.com/) to do this endeavor for you.

Imagine you tried to check out and course your paper, and you get to understand that another analyst has proactively investigated that topic, and you are left with no revenue. How will it feel? For that explanation, it is essential to find an opening in the writing to understand which locale is still under-investigated, which can be a trademark in your assessment.

In finding an opening in the writing, you could find various hardships like handling a great deal of information, organizing information in a meaningful way, and so on. Finding openings in the writing through a total report is earnestly not a fundamental endeavor. Here are some tips and astounds to find openings in straightforward ways.

Attempt to pick a topic and see writing connected with the topic you like, subsequently; you can maintain your advantage and significantly understand the material in the writing.

You should attract a [custom](https://www.essaywritingservice.college/) essay writing service that writes your assessment paper for you to achieve research targets.

To look at what the underlying statement looks like, here is a tip. Search for a connected article and find the entire statement in that article. For the most part, creators express their openings in the speculative show. Thusly, you can get to know how you can foster your entire statement.

Looking at a total article for the accumulated articles is strikingly time-consuming and complex; you can see an opening by searching for discussion or future assessment in the article. Later on assessment, the writer right presently writes what has avoided that assessment that can be done in the extra assessment. This is the best method for seeing an opening. If all else fails, this information is given the statement 'more assessment is required.

Moreover, following skimming articles connected with your topic, you can brainstorm what can be added to your assessment that the writer had excused from that article. You can glance through watchwords that you recognize are a certifiable opening for your assessment, thus; you can find expecting any assessment on the same opening is available or not.

You can use organizational charts and plans to know the thought or divulgences of the article, which can help you to skim the relevant information for you.

Taking a gander at the article's last lines will be important considering the way that if all else fails, the writer sets an idea statement or the protection for the outline toward the completion of the show.

Skim the methodology part to wrap up the methods used by different assessments regarding your topic, picking some other assessment method can more be an assessment opening. You can take help from professional paper writing [service](https://www.myperfectpaper.net/) providers to decrease your weight of gigantic outlines.

For the most part, students become bewildered about the tremendous number of articles that they should pick and review. It is the best method for picking the farthest down-the-line articles to consider an opening. Along these lines, you can get to know the latest opening decisions.

To pick serious solid areas for a, it is fundamental to from the get-go see its merits considering the way that a vain or cloud opening can obliterate your assessment effort.

To pick a reasonable opening among numerous different choices, causing an underlying table will be a helpful tool. Cause a table in which you organize openings contemplating their topic and missing information. Straightforwardly following making a table, you can pick the most relevant and significant opening for your assessment.

For extra made results, search for assistance from an online essay writing [service.](https://www.essaywritingservice.college/)